## Status of the CORRFW development

### S. Arcelli, I. Kraus, <u>A. Mastroserio</u>, R. Vernet

*ALICE Offline Week, CERN, April 9th, 2008*

09/04/2008 A. Mastroserio - ALICE Offline week

## <u>How to perform a correction ?</u>

possible correction steps for an analysis :

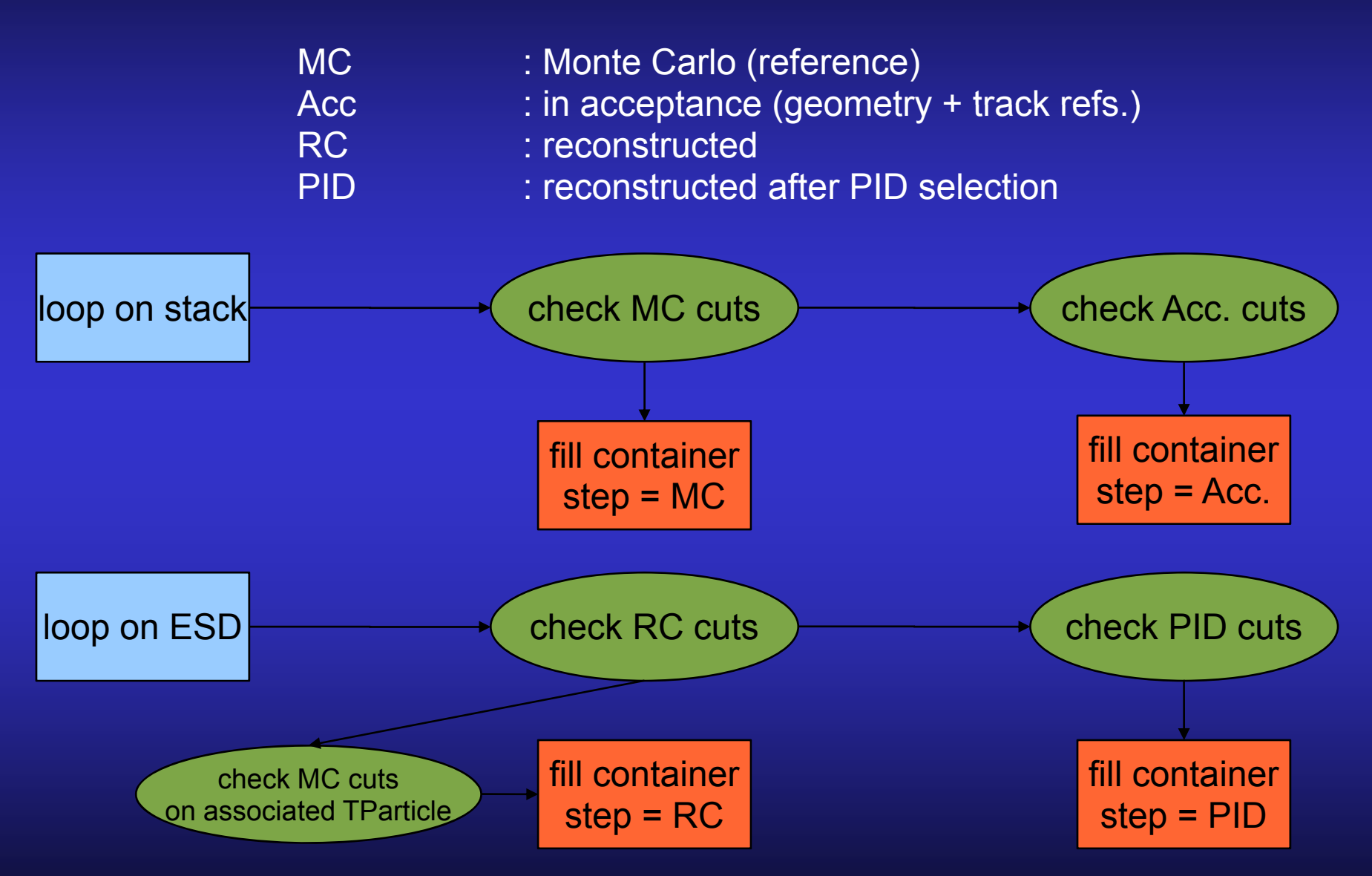

## **The Container**

- $\bullet$  The container is the tool used to draw any correction map
	- *corresponding class : AliCFContainer*
- n\_steps : number of selection steps chosen to study efficiency
	- − *<sup>e</sup> g in previous slide : e.g. 4 steps*
- n\_variable : number of variables
	- − *function of which will be drawn the correc tion map*
	- − *e.g. pT, eta, Z vertex position...*
- The container is a (*n\_variables*+1)-dimension matrix
- $\bullet$ All the above is user-defined

### More info @ :

http://indico.cern.ch/getFile.py/access?contribId=78&se essionId=5&resId=1&materialId=slides&confId=7108

## **The Cuts**

### $\bullet$  Predefined sets of cuts are available with CORRFW

- − *1: MC-level cuts*
	- kinematics, charge, PDG code, primary/secondary...
- *2: acceptance-level cuts*
	- $\bullet$  # track references per detector
- − *3: reconstruction-level cuts*
	- $\bullet$  kinematics, charge, refits in detectors, covariance matrix...

### − *4: PID-level cuts*

• PID response per detector, combined PID

### • Cut classes can be extended

- − *more cuts can be added in the re requirements epository according to user*
- − *users can define and use their o own private cuts*
- QA histograms support provided
	- *fl t t if QA hi t d d* −*flag to set QA histos needed*
- $_{\rm 09/04/2008}$  → can be used to monitor which cu ALICE Offline week *uts "cut" more...*

## How to start?

## $\bullet \rightarrow$  \$ALICE\_ROOT/CORRFW/test

*example macros and template an nalysis tasks : :*

- $\bullet$  single track analysis
- 2-body decay analysis (V0 and resonance)
- *documentation CF\_DOC.pdf*
- available from AliRoot branch >= v4-10
- works on AliEn and... CAF!!

### so practically :

### > cd \$ALICE\_ROOT > aliroot -b -q AliCFSingleTrackTask.C (or -> AliCFSingleTrackCAF.C)

## CAF tests : single particles

**primary π** in 10<sup>4</sup> pp@14TeVID projections of n\_vars+1 dimension container

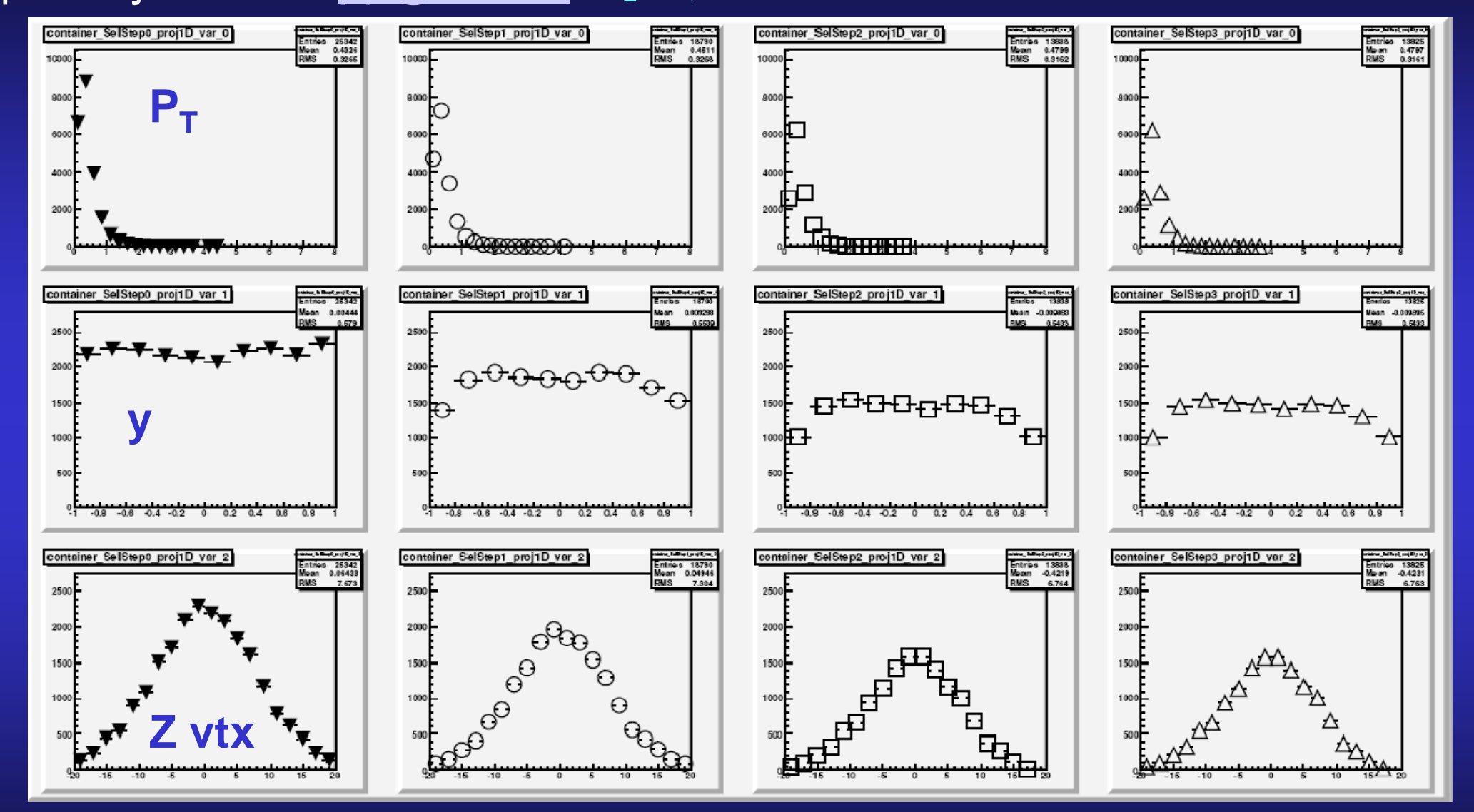

<u>Efficiency maps are calculated a posteriori and using the previously filled container</u> 09/04/2008 A. Mastroserio - **How to do it -> \$ALICE\_ROOT/CORR > \$ALICE\_ROOT/CORRF** 6ALICE Offline week **FW/test/testCFContainers.C**

## <u> CAF tests : single particles</u>

#### total efficiency vs y total efficiency vs p<sub>T</sub>-Zvtx primary π in 10<sup>4</sup> <u>pp events@14TeV</u> eff SelStep20 proj2D var02 eff\_SelStep20\_proj1D\_var1 በ ያ  $0.6$  $0.4$  $\sqrt{2.5}$   $\frac{3}{8}$   $\frac{6}{8}$   $\frac{1}{8}$  $0.2$  $.4n$  $-15$  $-0.2$  $0.2$  $0.4$  $0.6$  $Z$  vtx (cm) primary p, in 13 PbPb eff SelStep20 proj2D var02 eff SelStep20 proj1D var1 tS  $0.8$ 0 6  $0.4$  $\frac{1}{2.5}$  3.5 GeVIC  $0.2$  $\Omega$ :  $\sum_{1.5}^{8}$  $\begin{smallmatrix}0.5\\ 0.5\end{smallmatrix}$  $\pmb{0}$  $-0.2$ 0.2  $Z$  vtx (cm)  $-10^{-1}$

09/04/2008 A. Mastroserio - ALICE Offline week

## <u> CAF tests : single particle QA histo example 1</u>

#### primary π in 10 <u>4 pp@14TeV</u>

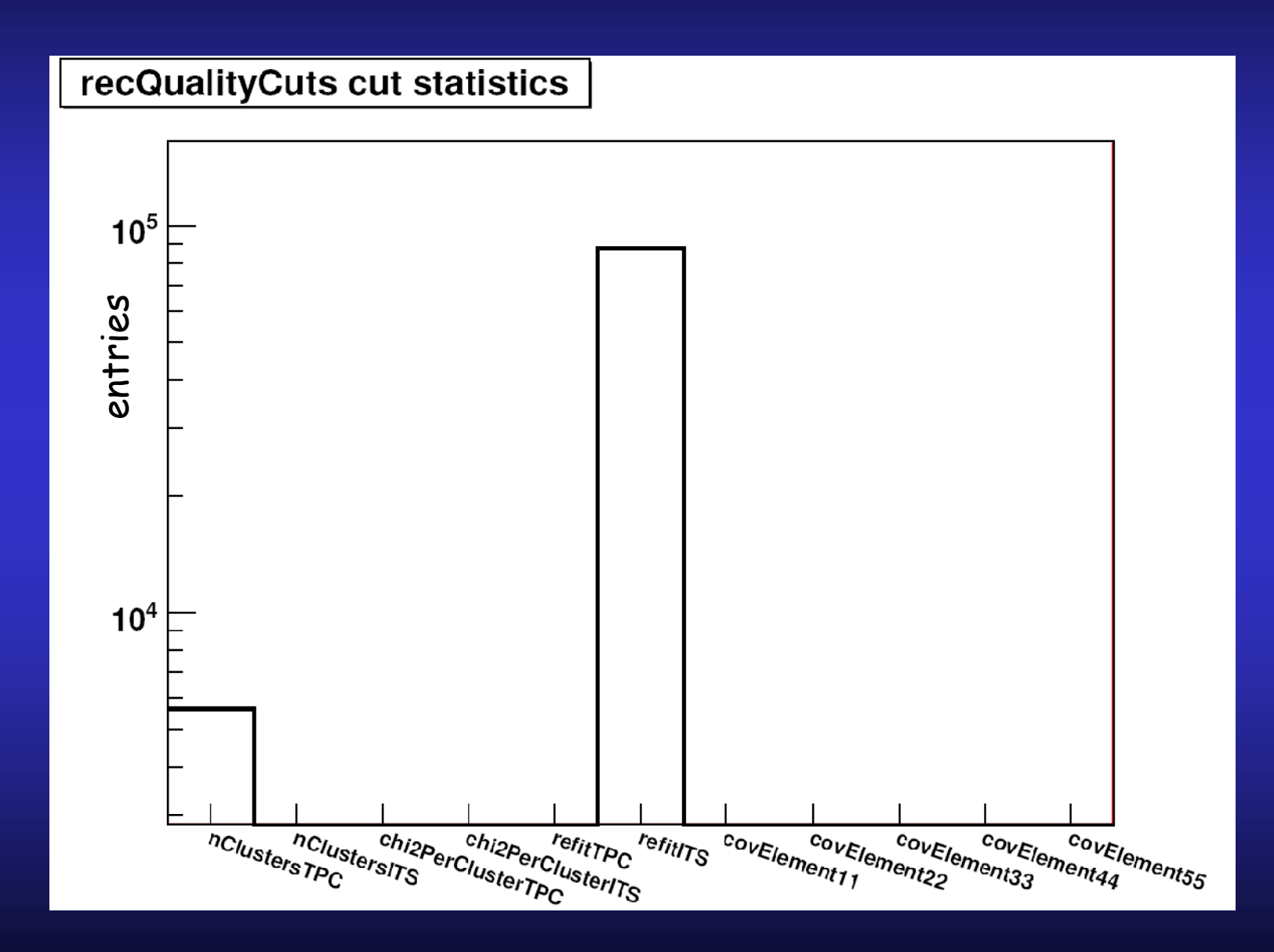

## <u> CAF tests : single particle QA histo example 2</u>

#### iprimary π in 10<sup>4</sup> pp@14TeV

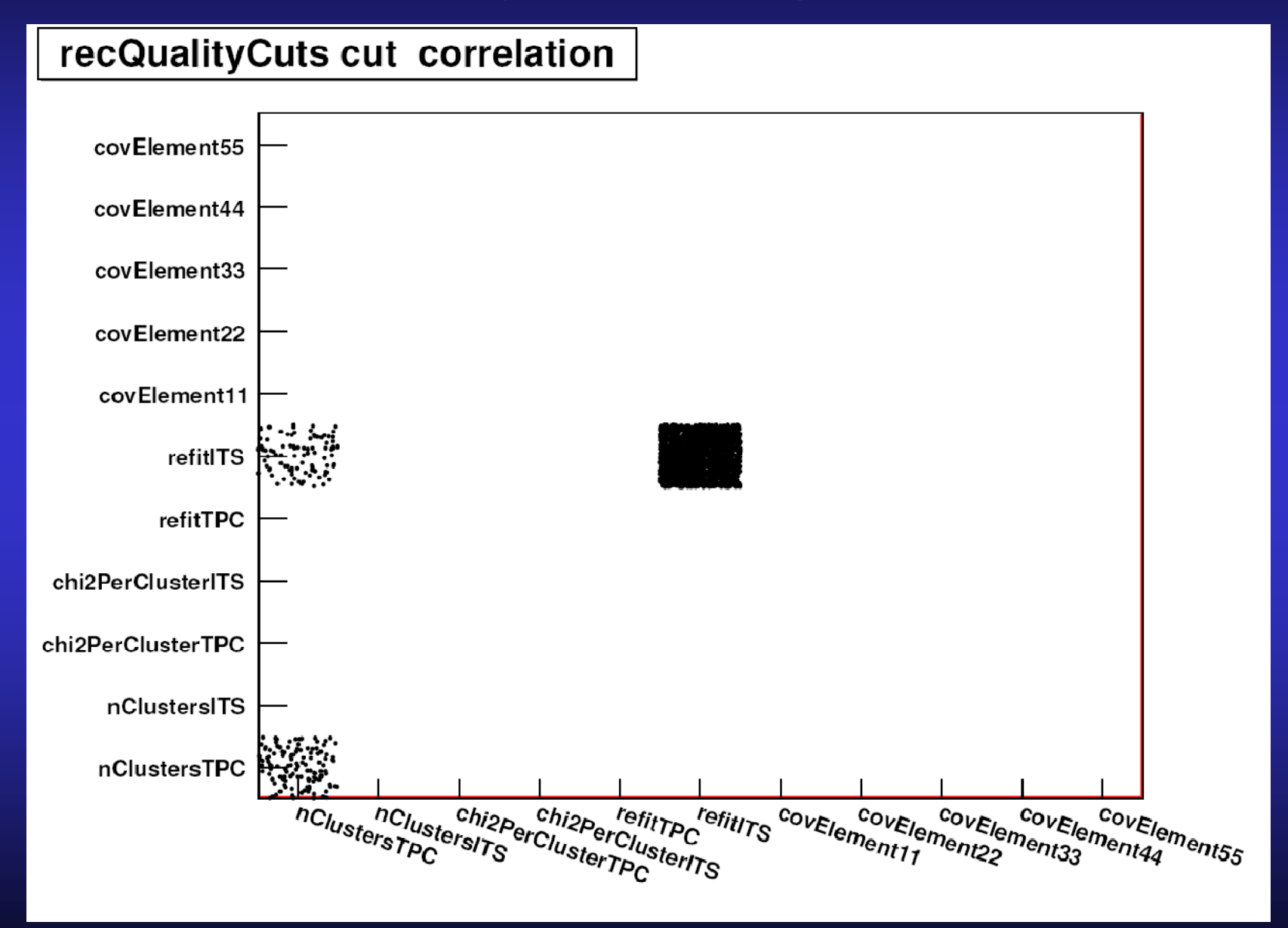

## <u>Tests : 2-body decays</u>

## $\bullet$  K<sup>0</sup>(892) —> π K, AliEn, 730 K pp@14TeV

### $\sim$  *(p<sub>T</sub>,y) spectra for 4 selection steps*

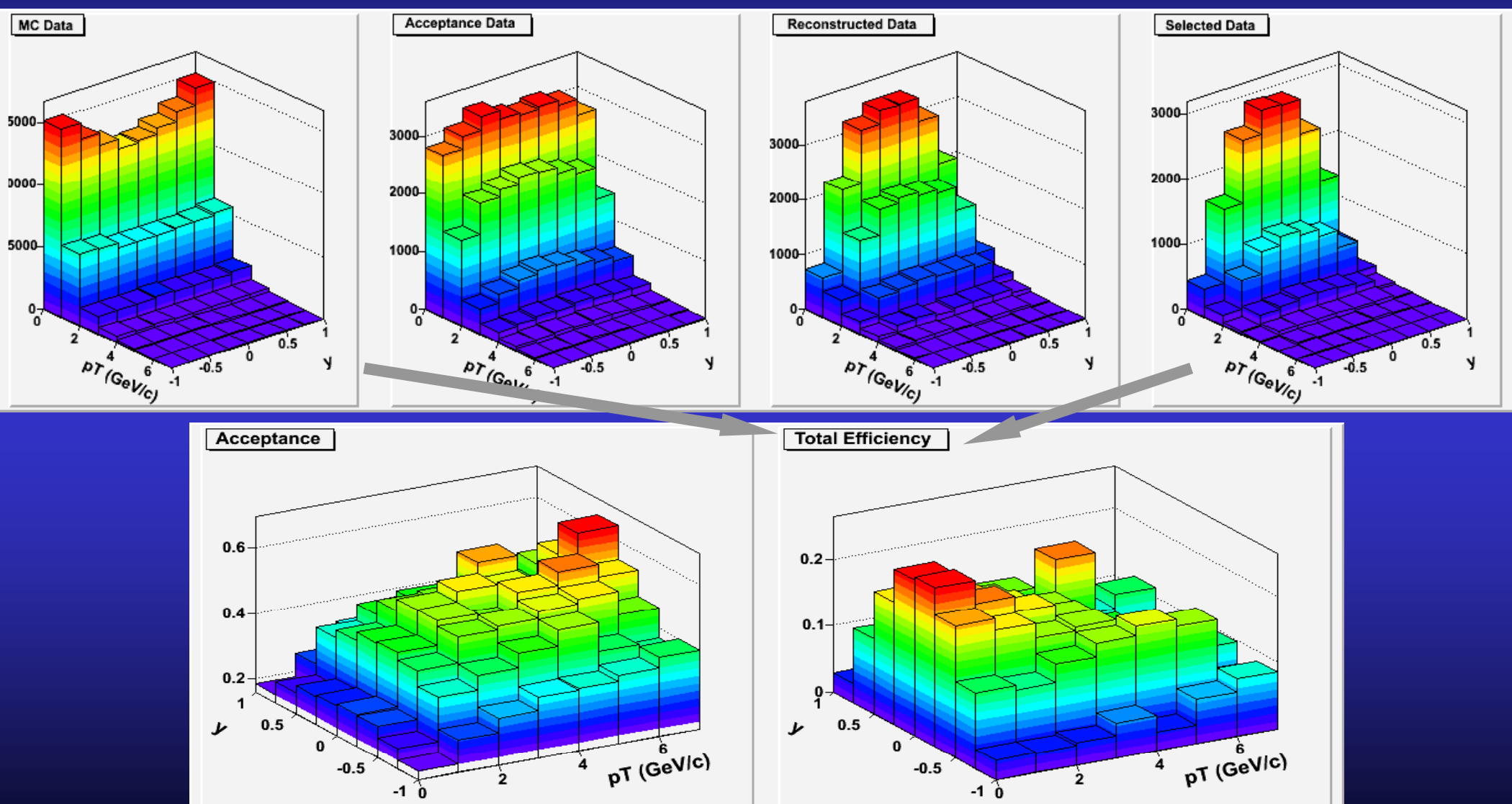

#### Tests : 2-b  $\bullet$  Φ(1020) —K<sup>+</sup>K<sup>-</sup>, AliEn, 720 K body decays pp@14TeV

### – *(p<sub>T</sub>,y) spectra for 4 selection steps*

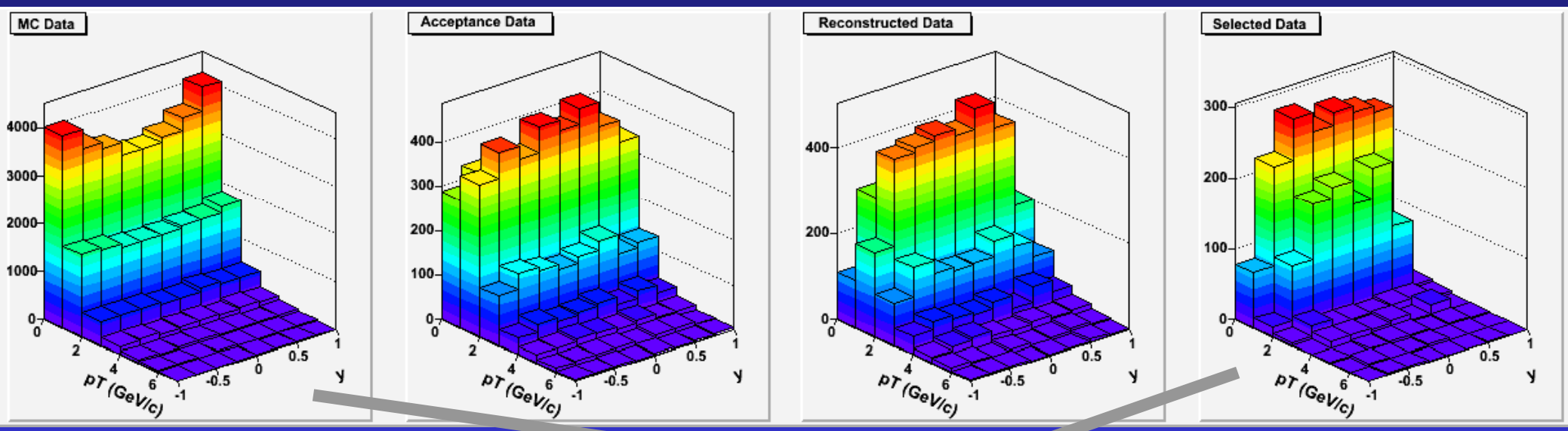

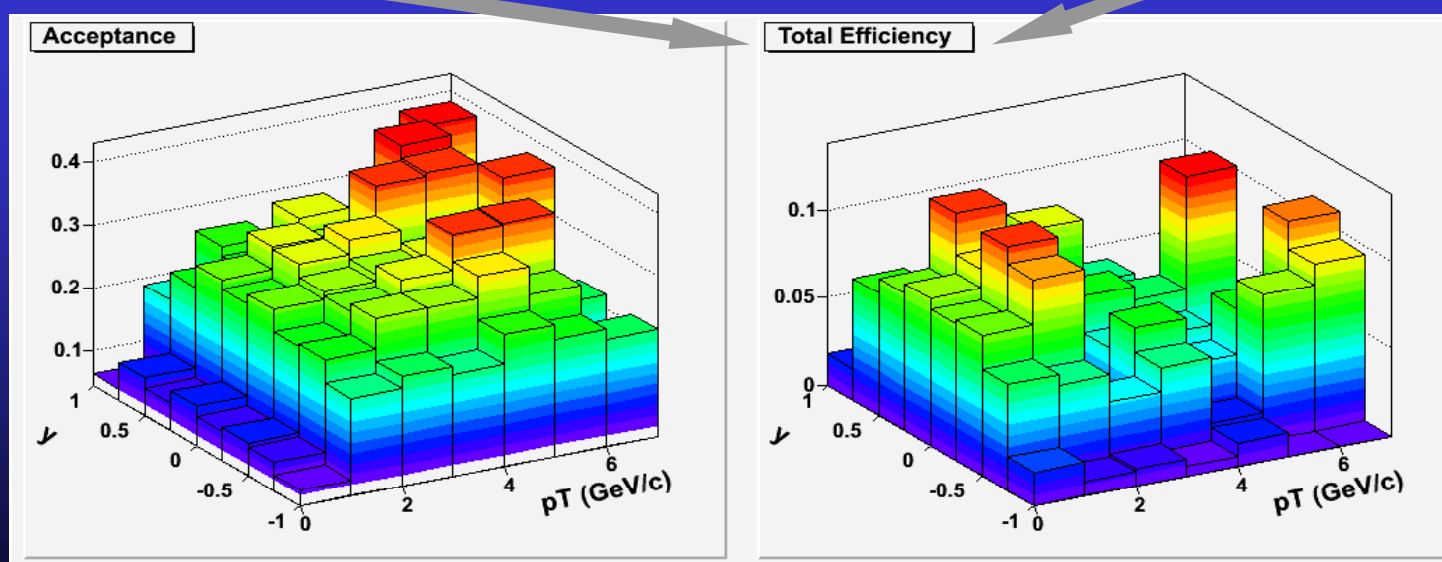

09/04/2008 A. Mastroserio - ALICE Offline week

## News and current problems

### **QA histograms support on CAF is s now available**

- $-$  *it now works, thanks to A. Gheata who provided a fix!*
- *but still problems with TH1 stream ming on proof*
	- z**=> make rather heavy constrai ints on the whole code architecture**
	- z**=> make the cut classes imple ementations more complex**
	- $\bullet$  [this is however transparent for users...]
- − *a lot of work has been dedicated to solve this issue, with no success*
- − *comments from aliroot core team m appreciated*

### **AliCFContainer (corr map) + related d classes still a 100% adhocdeveloped**

− *t iti t ROOT' TH S transition to ROOT's THnSparse e expect de soon*

#### **A i l t ill b ibl Accessing clusters will be possible l**

09/04/2008 A. Mastroserio - − *nice for more realistic acceptance far) !* eा**oaloulation (only track references <u>s</u>o** 

# Status and to-do...

- $\bullet$  Tests on different systems (p p/PbPb) **OK**
- $\bullet$ Tests on AliEn + CAF
- AliAnalysisTaskSE
- $\bullet$ QA histograms
- $\bullet$ Support for AOD
- $\bullet$  THnSparse-compliance do
- O Increase code velocity do

(f t i de t i de t i de t i de t i de t i de t i de t i de t i de t i de t i de t i de t i de t i de t i de t

OKdone, to test partly  $(60\%)$ partly  $(40\%)$ 

to

to

to do

lit t k / t i de talen en de talen en de talen en de talen en de talen en de talen en de talen en de talen en<br>En de talen en de talen en de talen en de talen en de talen en de talen en de talen en de talen en de talen en

 $\bullet$ • Handle special track refs. for MUON to do

 $\bullet$  $\bullet$  Acceptance calculation with clusters 09/04/2008 Input from detector/travastroser.c - ALDE Offline weekd PWGs and the medicine of the medicine  $\sim$  1 09/04/2008 **….many thanks to Renaud for the slides!** 

13

## Some selection detail:

- ¾ $\triangleright$  Acceptance selections for single particle:
- mcAccCuts->SetMinNHitITS(mintra = 3

mintrackrefsITS

- mcAccCuts->SetMinNHitTPC(mint rackrefsTPC); mintrackrefsTPC = 2
- ¾ $\triangleright$  Track Quality and IsPrimary selections for single particle:
- recQualityCuts->SetMinNClusterTP PC(minclustersTPC); minclustersTPC  $= 50$
- recQualityCuts->SetRequireITSRef fit(kTRUE);
- recIsPrimaryCuts->SetMaxNSigmaT -->SetMaxNSigmaTh <sup>k</sup> <sup>h</sup> <sup>t</sup> it <sup>i</sup> <sup>i</sup> AliCFSi <sup>l</sup> <sup>T</sup>ToVertex(3);

kT k C